## EECS3311 Software Design (Fall 2020)

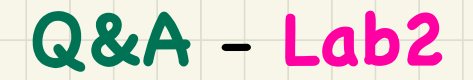

Thursday, October 1

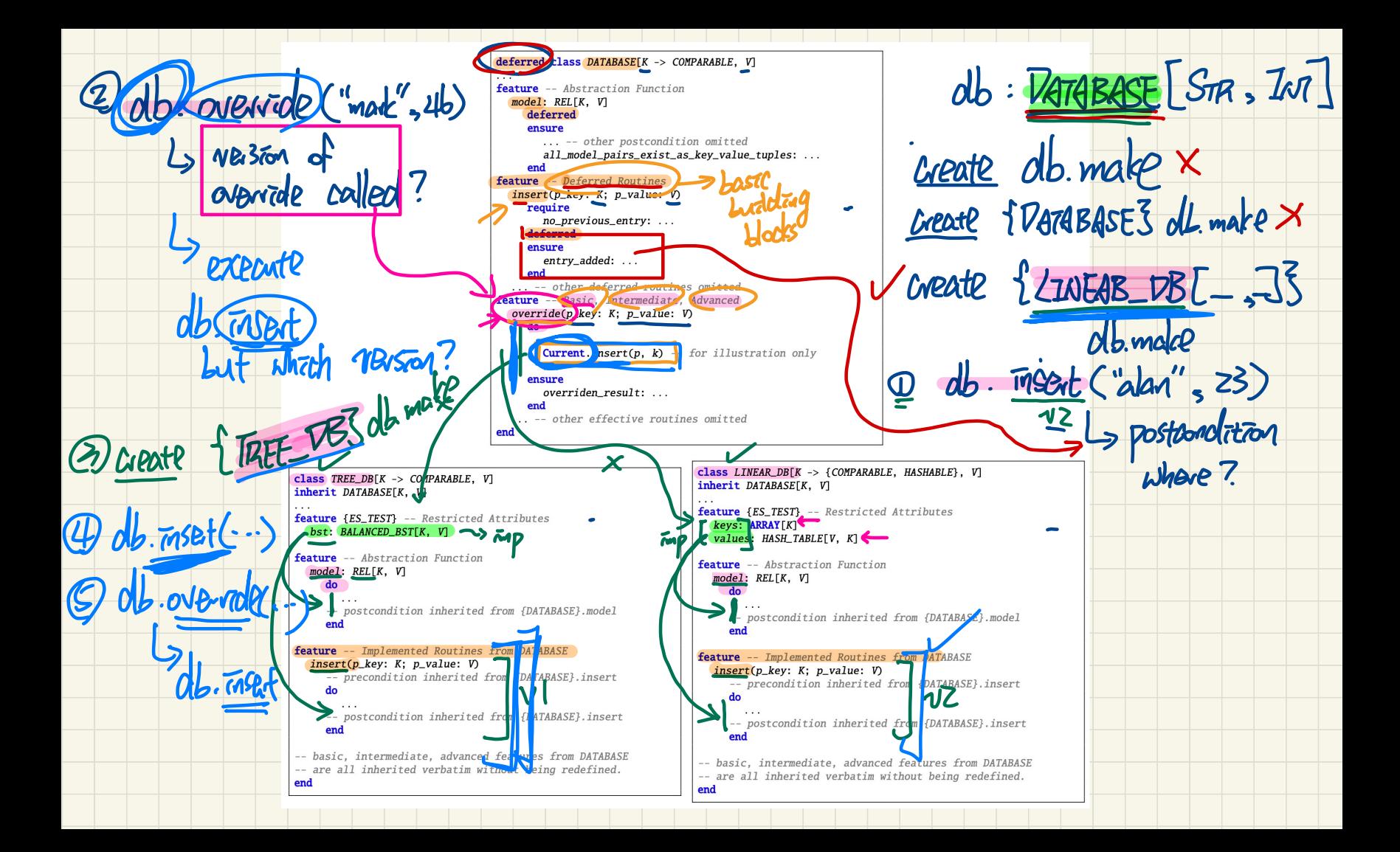

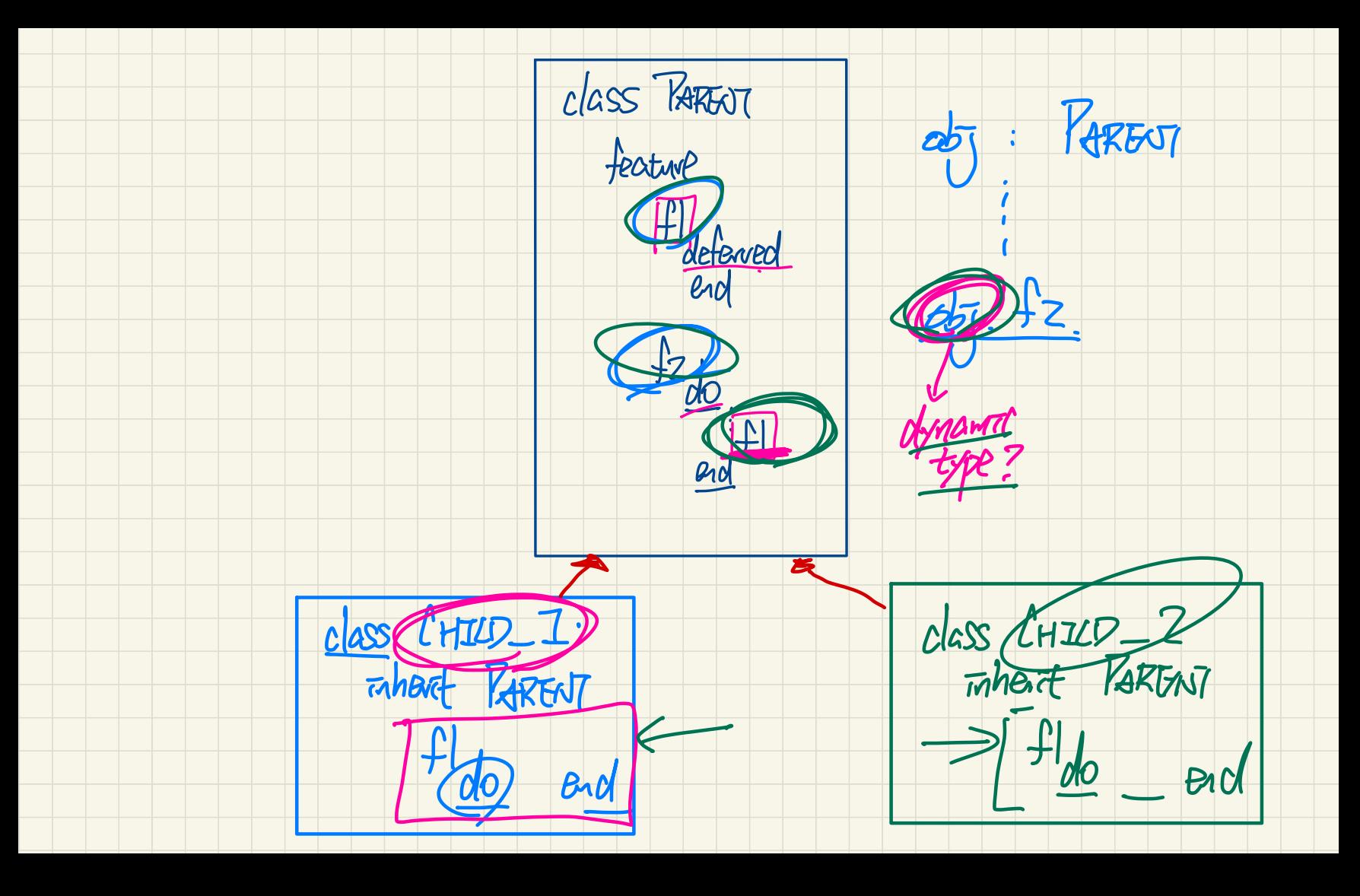

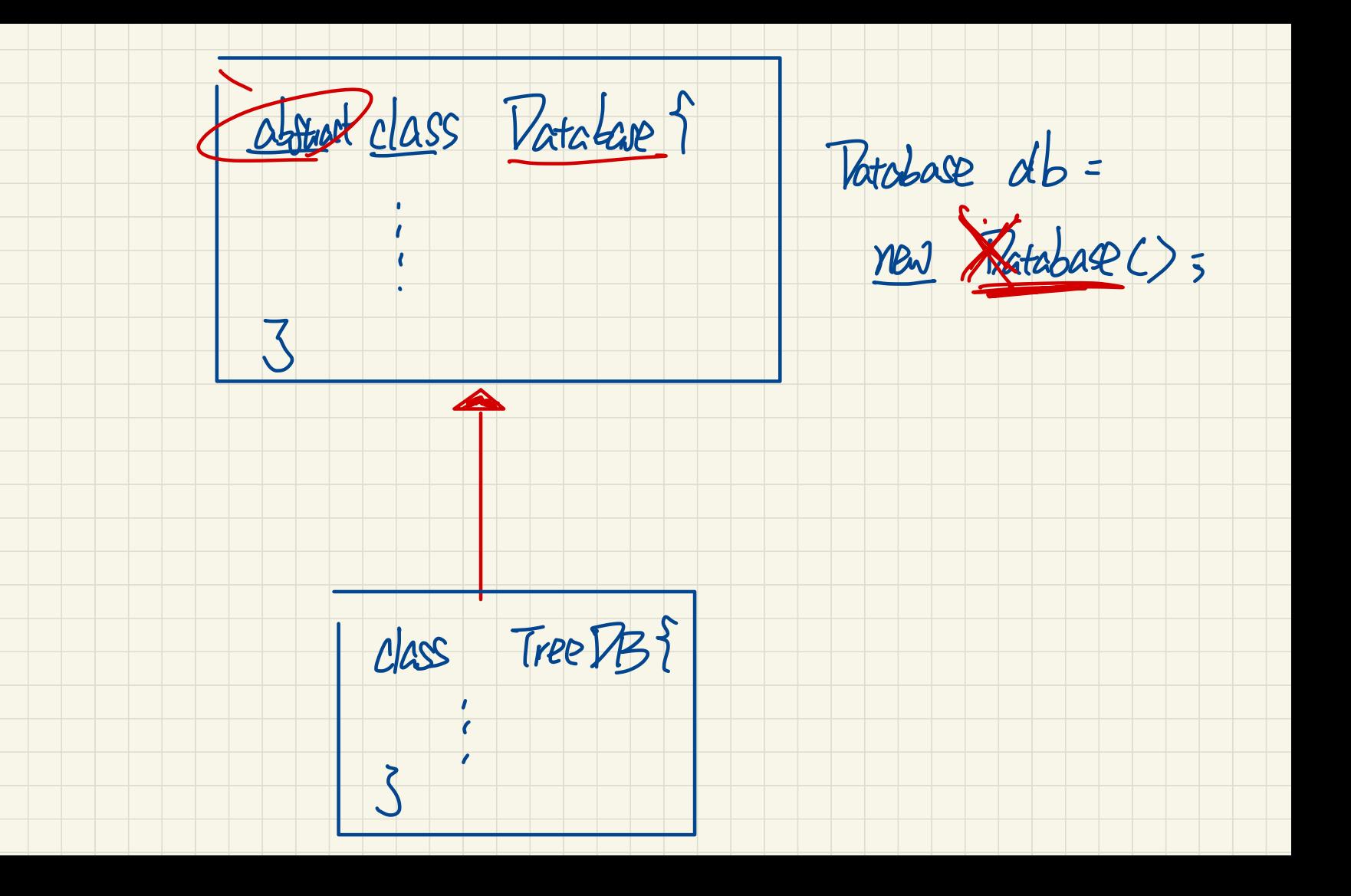

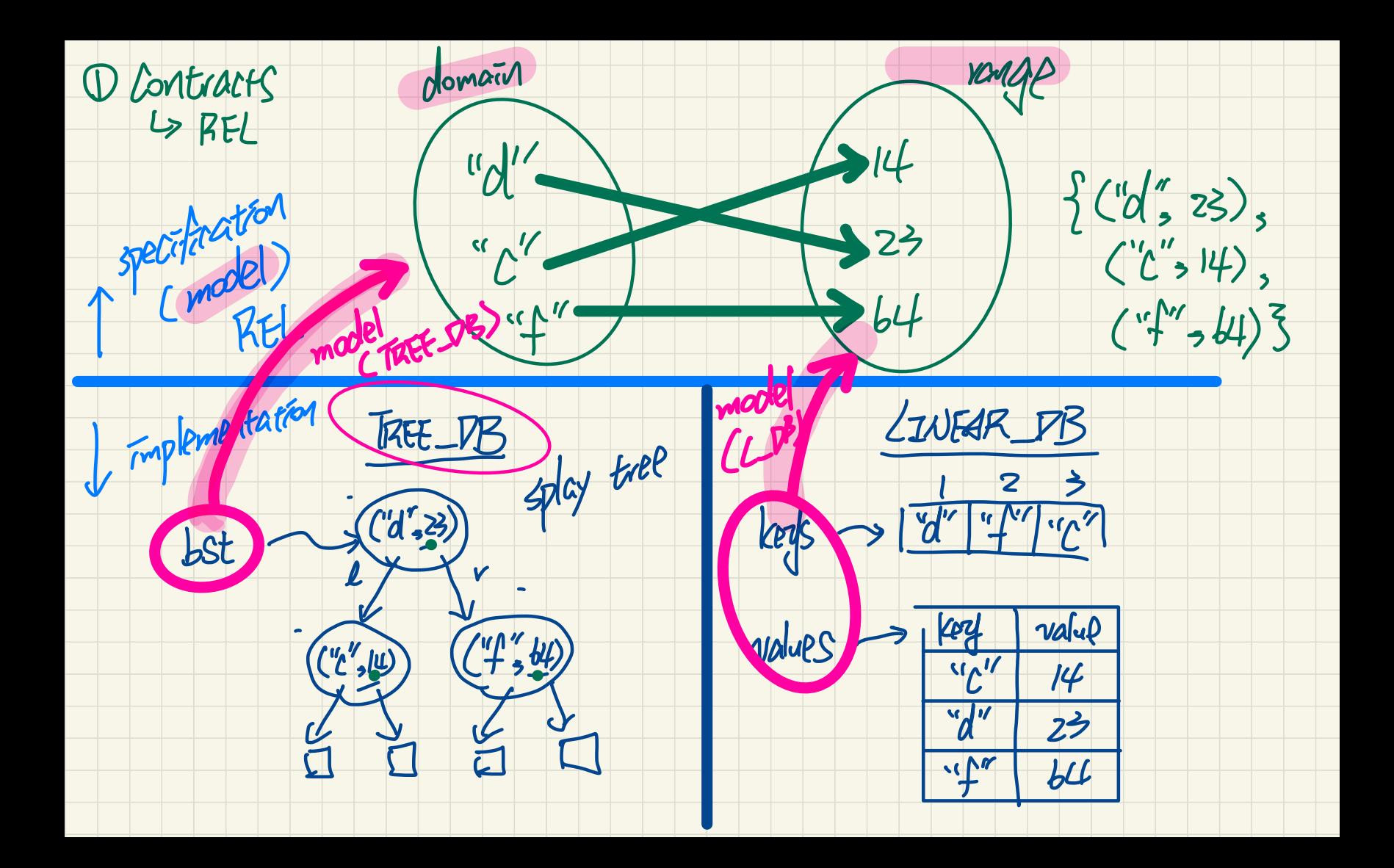